# **BAH-Transit (BAH-TR) for New Accessions**

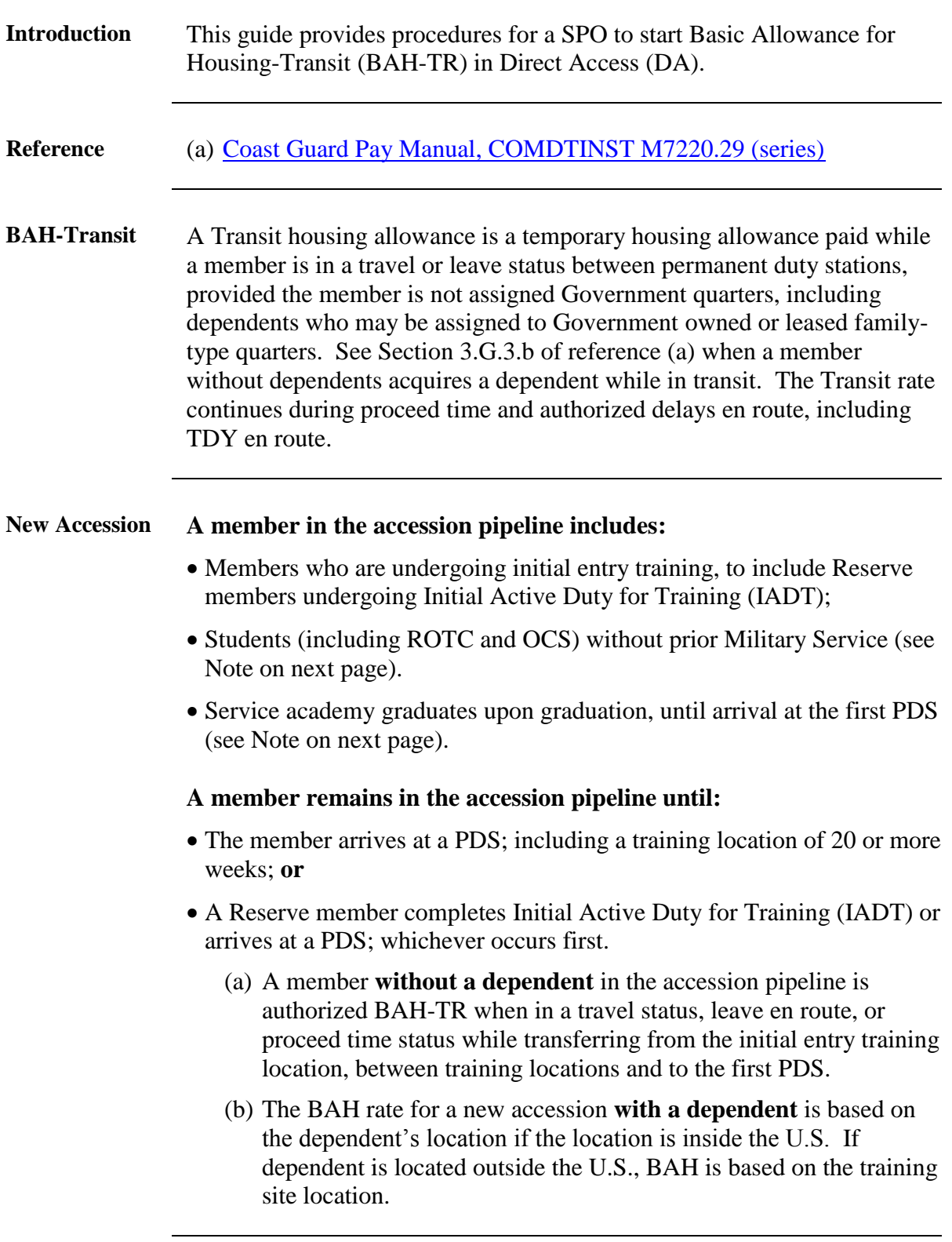

**New Accession**, continued **Note:** An academy or ROTC graduate without a dependent, who remains on Active Duty at the graduation/commissioning location following graduation and commissioning before proceeding to another duty station and is not assigned Government quarters, is authorized a housing allowance at the without-dependent rate for the graduation/commissioning location through the day prior to departure en route to the training location. If the officer acquires a dependent, the officer's BAH with-dependent rate becomes based on the dependent location effective the date the dependent is acquired.

**Procedure** See below.

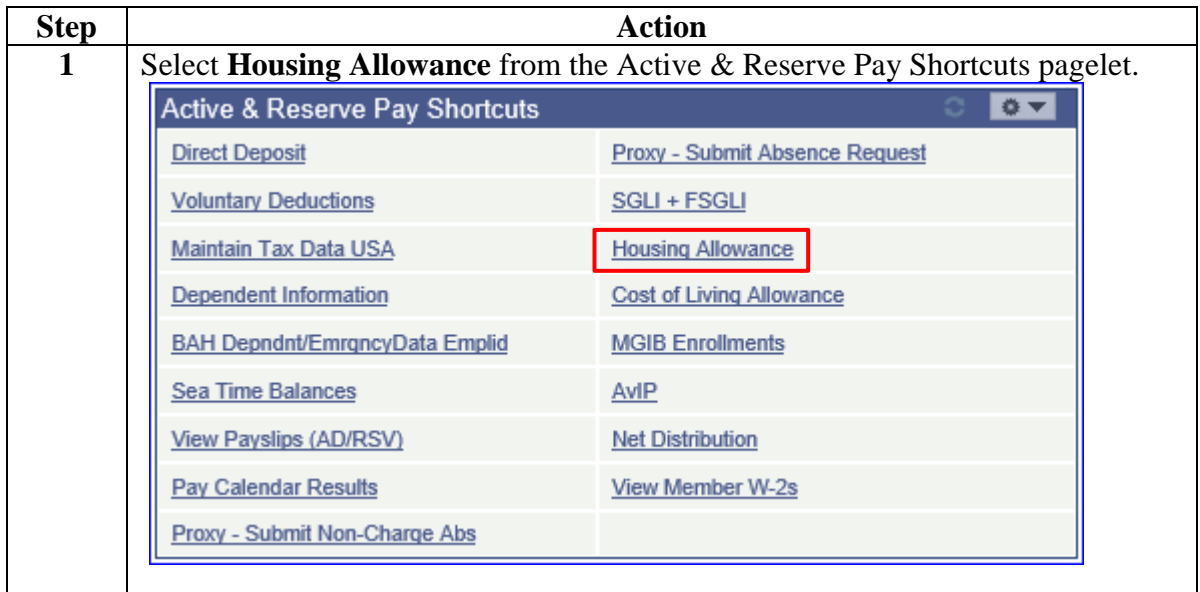

**Procedure**,

continued

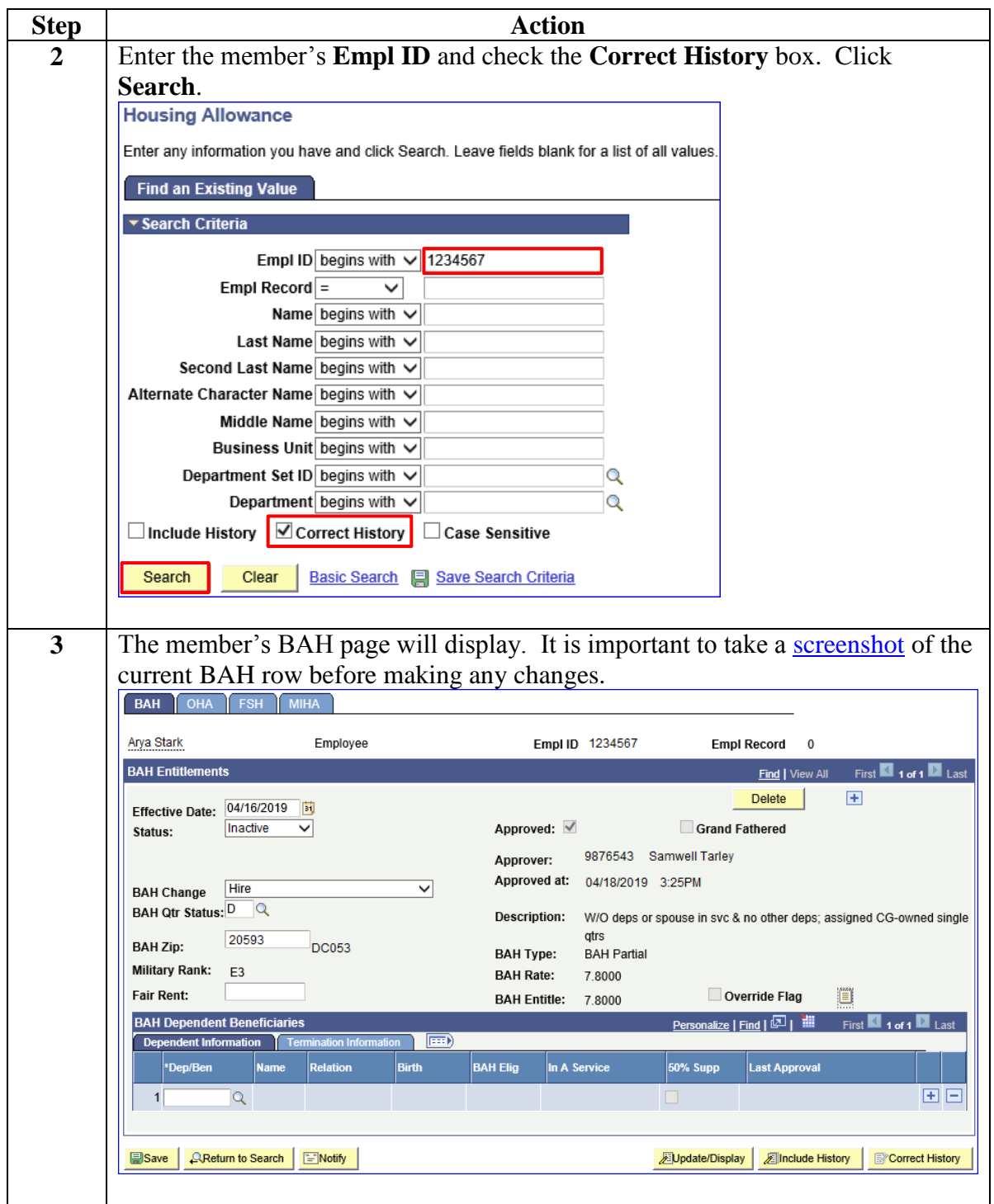

**Procedure**,

continued

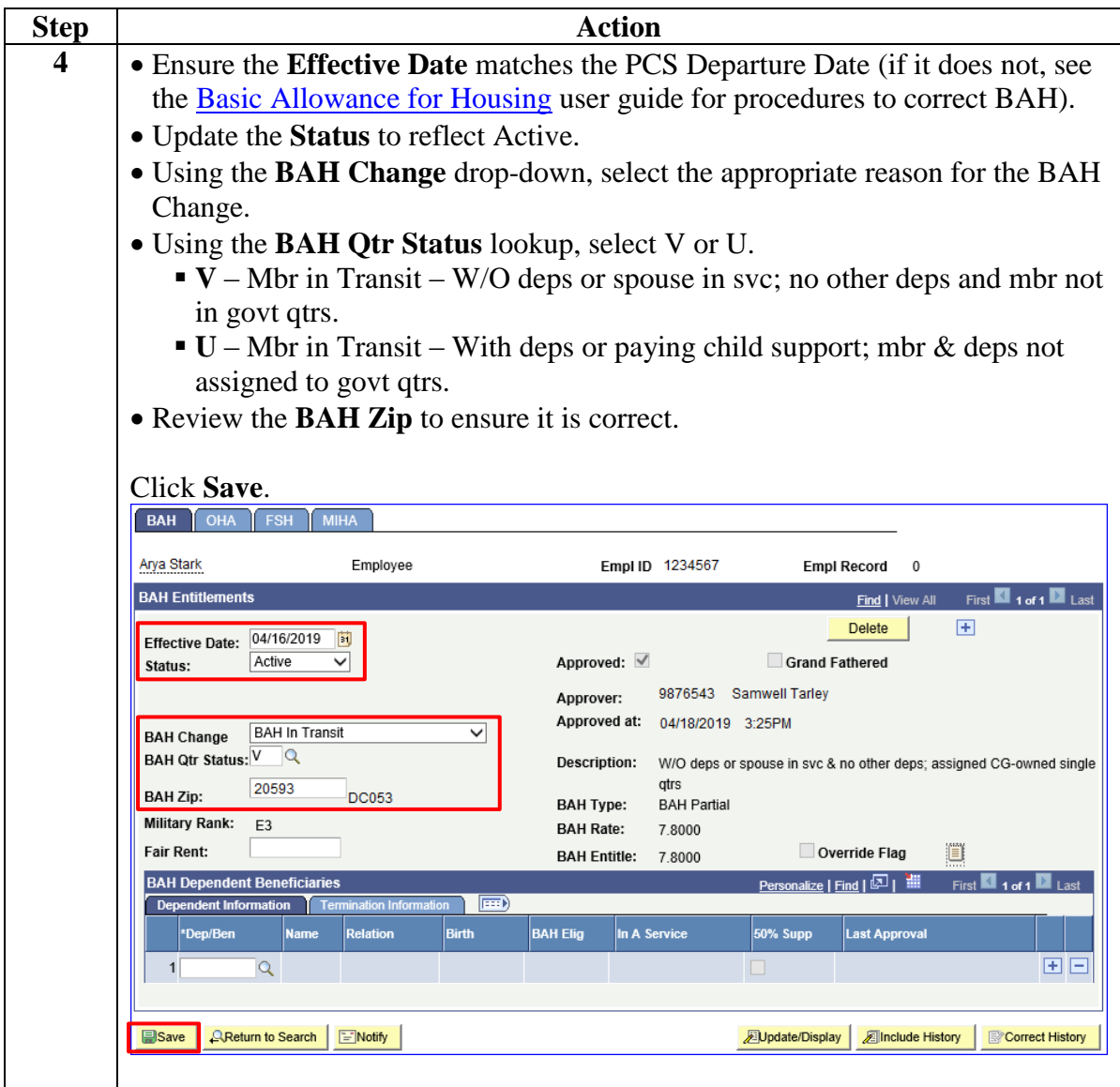

*Continued on next page* 

**Procedure**,

continued

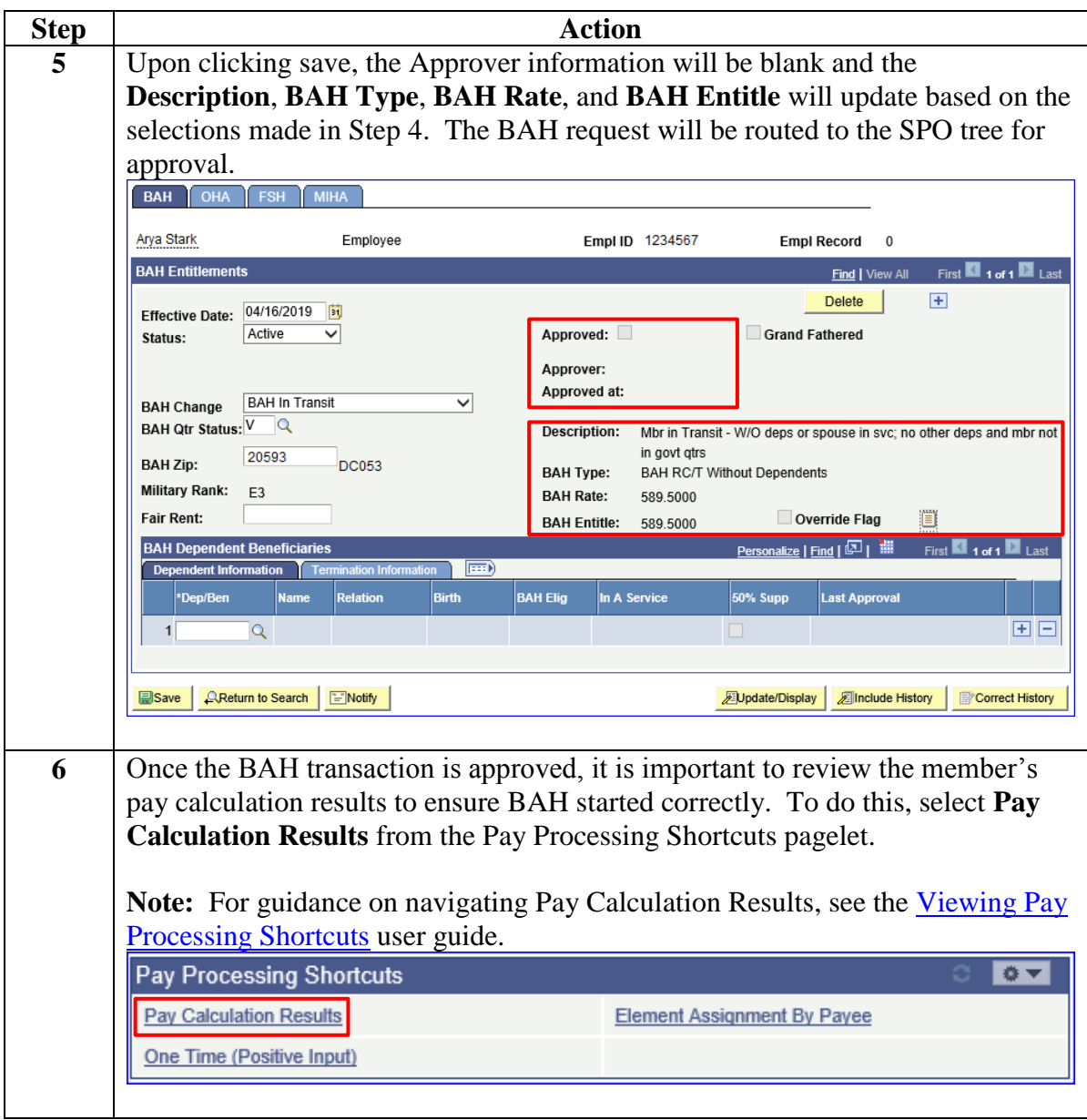

#### **Procedure**,

continued

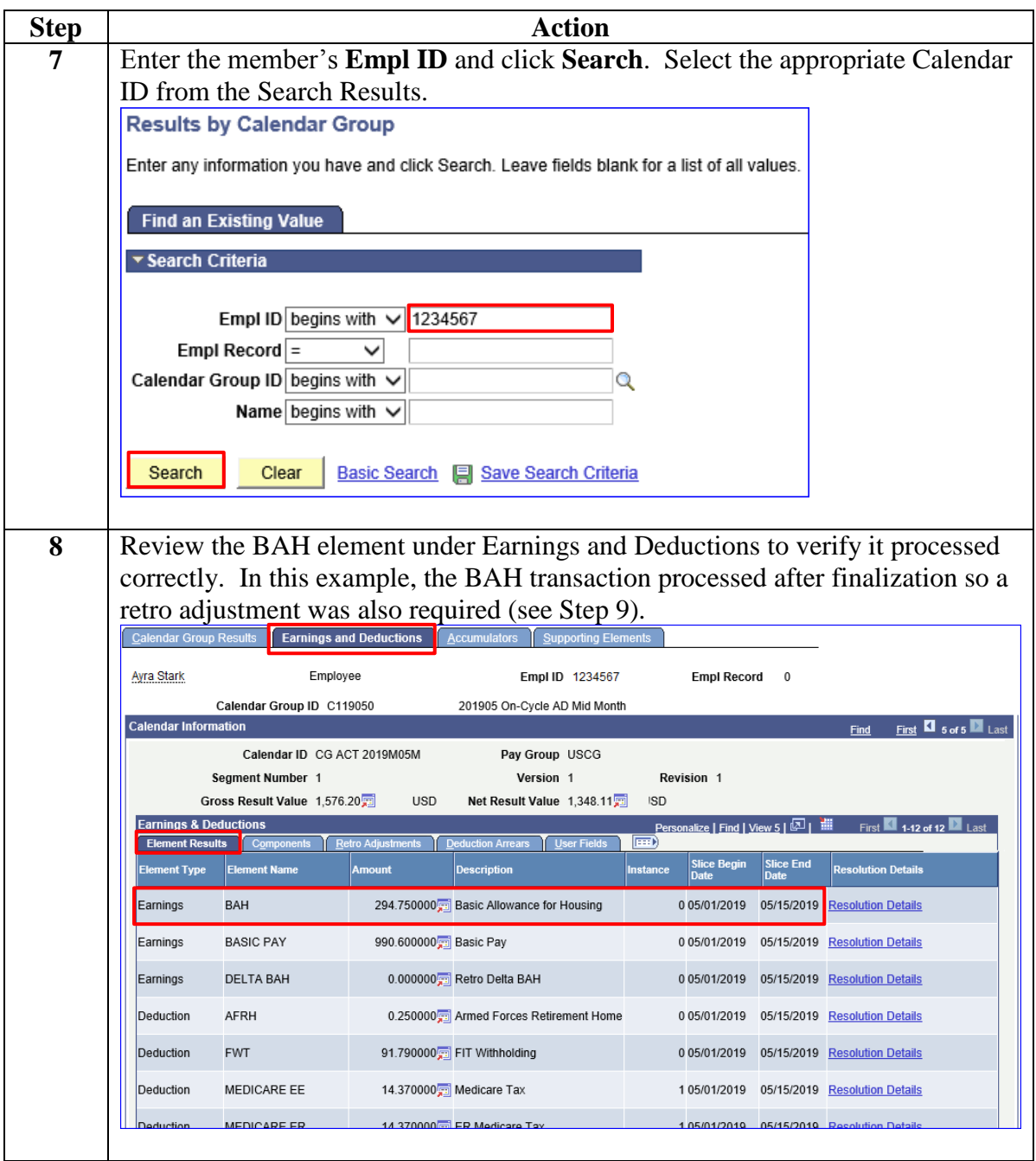

**Procedure**,

continued

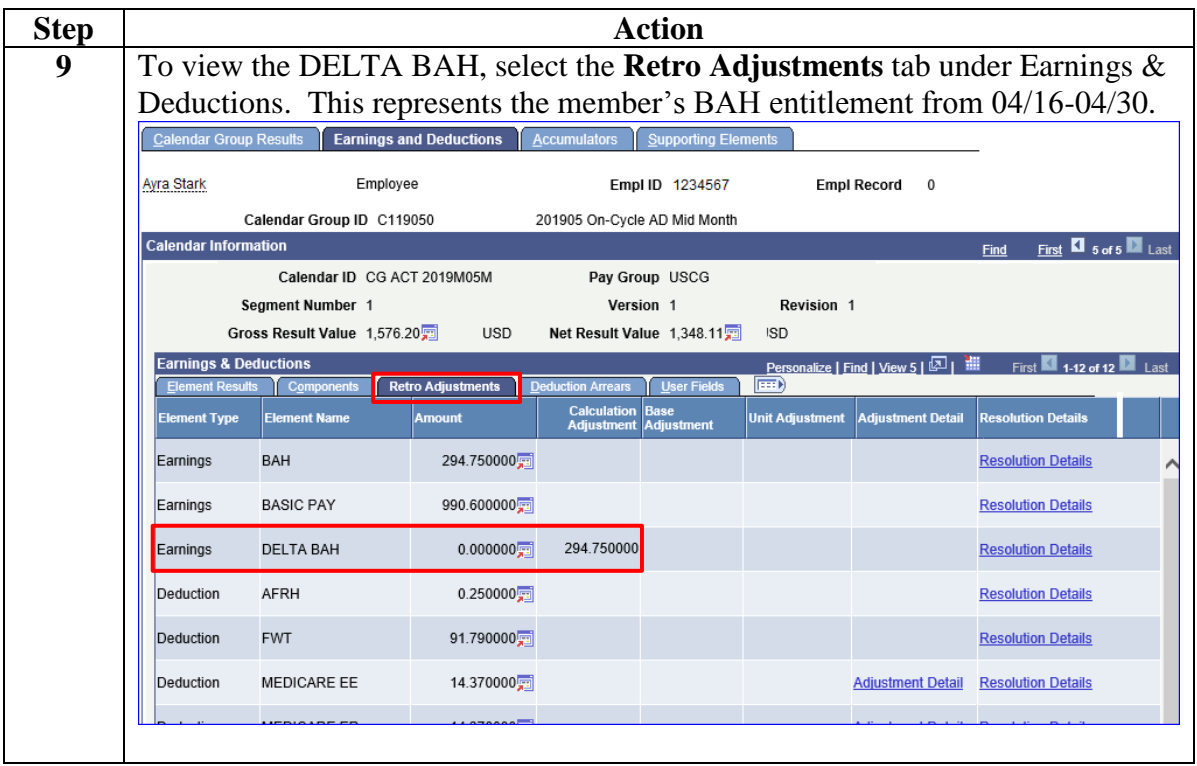